## 第33回仙台市ダンススポーツ選手権大会

 $\mathbf{I}$ 

JDSF公認番号【 No. 180502

- 【 併催 仙台市民総合体育大会 】
- ★ 開催日時 平成30年 5月 4日 (金)  $9:00 \sim 18:00$ 
	- ◆ 開 場  $8:15 \sim$
	- ◆ 受 付 L 〈8:15~8:30〉 St 〈11:15~11:30〉 L受付時にSt同時受付可
- 会 場 仙台市青葉体育館(空調設備有) 〒989-6100 仙台市青葉区堤町1-1-5 (TEL: 022-717-1191)  $\star$
- ★ 主 催 仙台市·仙台市体育協会
- ★ 主 管 仙台市ダンススポーツ連盟
- 入場料 無料  $\bigstar$

★ エントリー手続料 4, 000円/1区分。但し、区分17~18及び区分23~24の手続料は2,000円/1区分。 区分19~20の手続料は1,000円/1区分。区分21~22は無料。手続料の払い戻しは致しません。 ★ 申込期日 当日受付は致しません。

平成30年4月10日 必着 ★ 申込先 〒981-0953 仙台市青葉区西勝山32-25

仙台市ダンススポーツ連盟競技部 村松 淑子

仙台市ダンススポーツ連盟競技部 郵便局 02220-0-69424 振込先加入者名

★ 問合せ先 仙台市ダンススポーツ連盟副会長 中嶋 勉

TEL 090-7526-0495 (問合せは 9:30~11:00 にお願いします。)

- ★ 後 援 (予定) 河北新報社・東北放送・仙台放送・ミヤギテレビ・KHB東日本放送・NHK仙台放送局
- (公益社団法人) 日本ダンススポーツ連盟 公認審判員 ★ 審判員

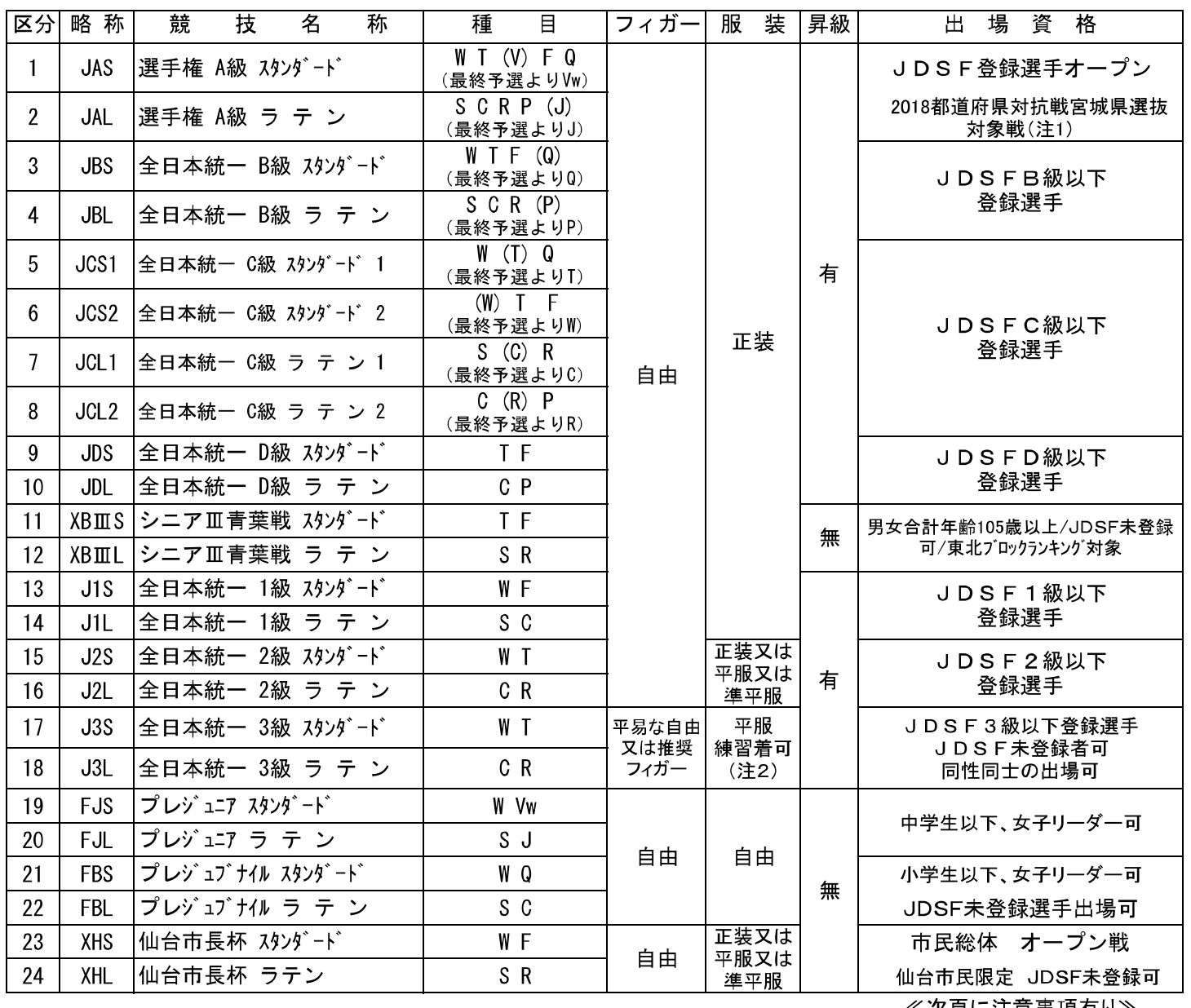

≪次貝に注忌事垻有り≫

## ☆ 注 意

- (注1) 2018都道府県対抗戦宮城県選抜対象戦、宮城県内居住者のうち該当者から選考します。
- (注2) 練習着とは、ダンス用スラックス、スカートにワイシャツ、ブラウス等のダンスに適した
- 服装を指します。ネクタイは自由。Gパン、ジャージ、Tシャツ等は不可。 会場内ヒールチェック有り、ヒールカバーは未使用品を使用して下さい。
- 各自体調管理を万全にし参加して下さい。主催者は応急措置は行いますが、その後の措置は責任を負いません。
- 競技会に関する放送、テレビ放映、新聞、雑誌、スポンサー等の報道に選手の名前、写真及び映像を使用する
- 権利は、大会主催者及びJDSFに帰属します。
- ホームビデオ等で撮影した映像、音楽のコピーの配布及びインターネット等への配信、投稿を禁じます。
- 競技会出場選手一覧及び成績結果等をJDSFホームページに掲載します。このことを了承の上で出場申込下さい。
- 競技のエントリーリストが、JDSFホームページに事前に掲載されます。
- この競技会の音楽はJDSFオリジナルCD"DanceSport"シリーズを使用しています。
- 競技区分数が多いため、エントリー数が競技成立要件数に満たなかった区分は中止とします。
- 区分11~12は、東北ブロックランキング対象戦。但し選手未登録・東北ブロック所属以外(パートナー含む) の方はランキング対象外となります。
- 区分17~18の3級戦は、同性同士や男性役女性役の性別は問いません。但し服装規定は順守のこと。 推奨フィガーはJDSFのHPで確認できます。
- 未登録者が、2級に昇級した時は選手登録の手続きが必要です。
- 区分21~24の申込は、申込書の区分欄が20の場合は No1~4を朱書き訂正し記載して下さい。 (申込書2枚になっても可)、区分欄が40の場合は、そのまま1枚に記載してください。
- 区分23~24は、仙台市民総体併催区分であり、仙台市民及び仙台市ダンススポーツ連盟会員のみが 出場できる区分です。JDSF未登録の方でも出場できます。
- ☆ 申込方法
	- JDSF標準申込書を使用(選手証添付(厳守)後コピー)し、郵便振替受領書コピーを同封の上、表記 申込先宛に郵送して下さい。重複出場も可能です。

なお、11~18の区分に申し込む方で、JDSF選手登録している方は、リーダー・パートナー共に申込書 に選手証を添付(厳守)して下さい。

☆ 交通手段 JR仙山線・北仙台駅、仙台市営地下鉄南北線・北仙台駅、東北縦貫自動車道・仙台宮城インターで 降りて県道仙台~泉線へ、 駐車場140台につき、極力公共交通機関の利用をお願いします。

★ 注意 青葉体育館から以下の指導がありましたので、皆さまのご協力をお願いし ます。

近隣住民及び救急診療所の通路の確保を図るため、車でおいでの皆さま の青葉体育館への進入路での路上待機はできません。

出場される選手の皆さま及びご観戦の皆さまは、会場到着時間を午前8時 以降にお願いします。

青葉体育館の駐車場開場時間は、午前8時となっています。